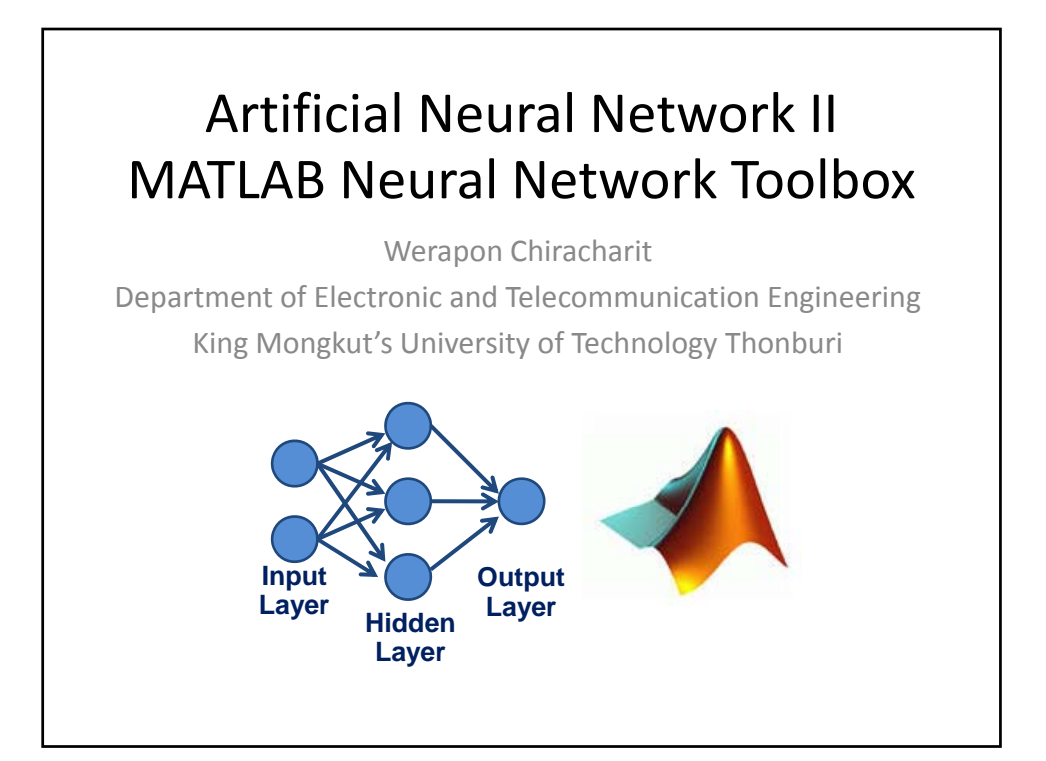

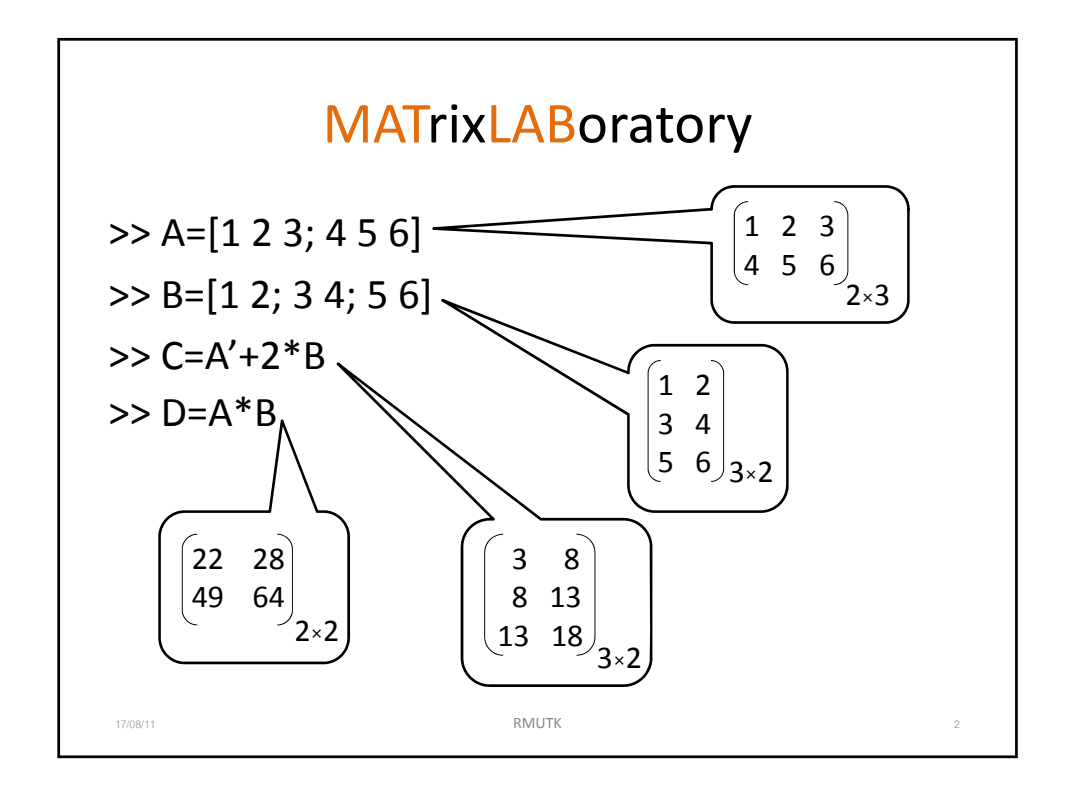

1

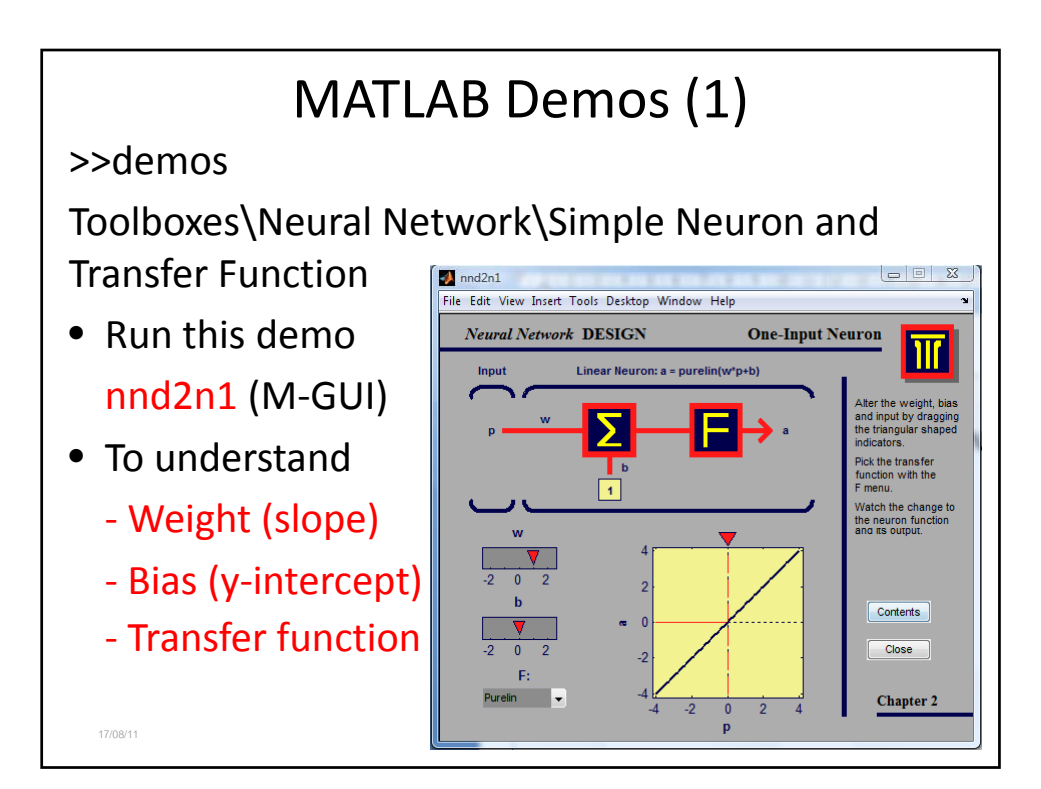

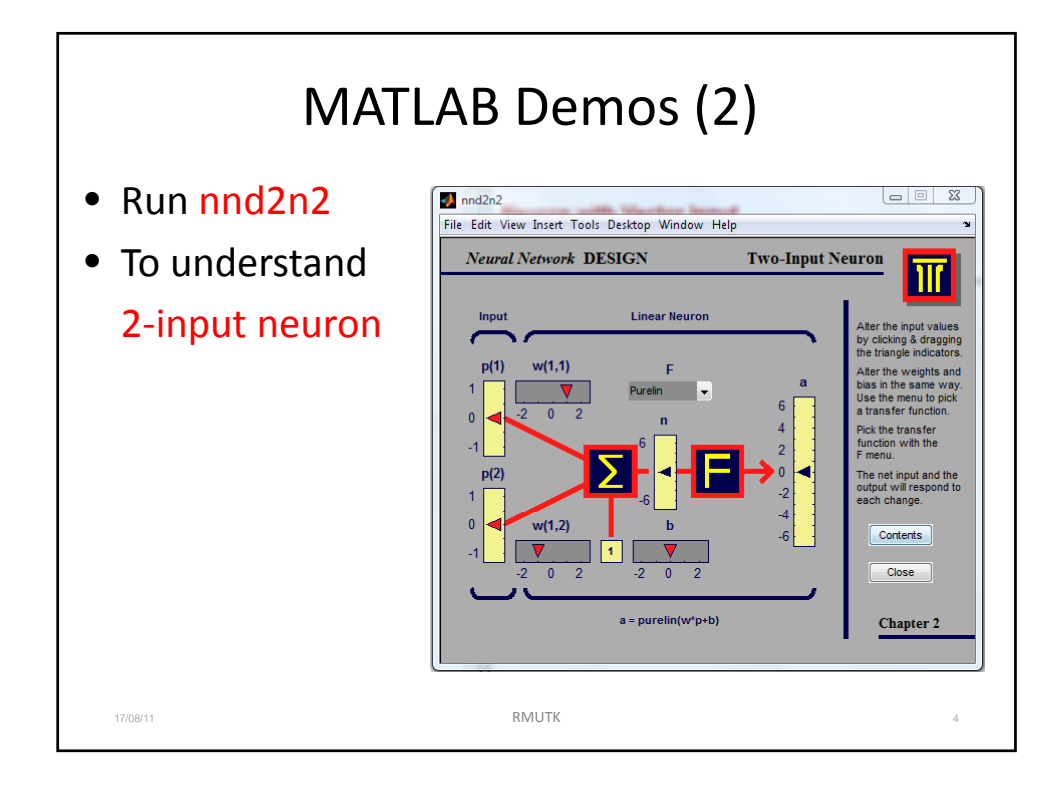

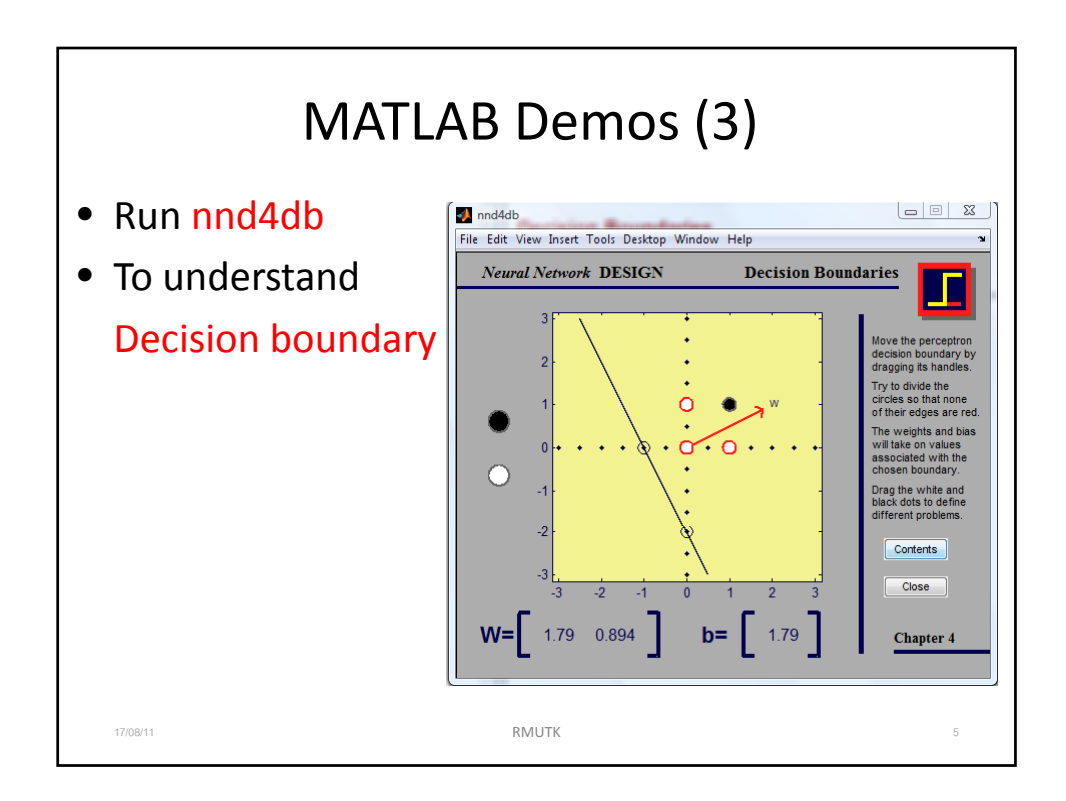

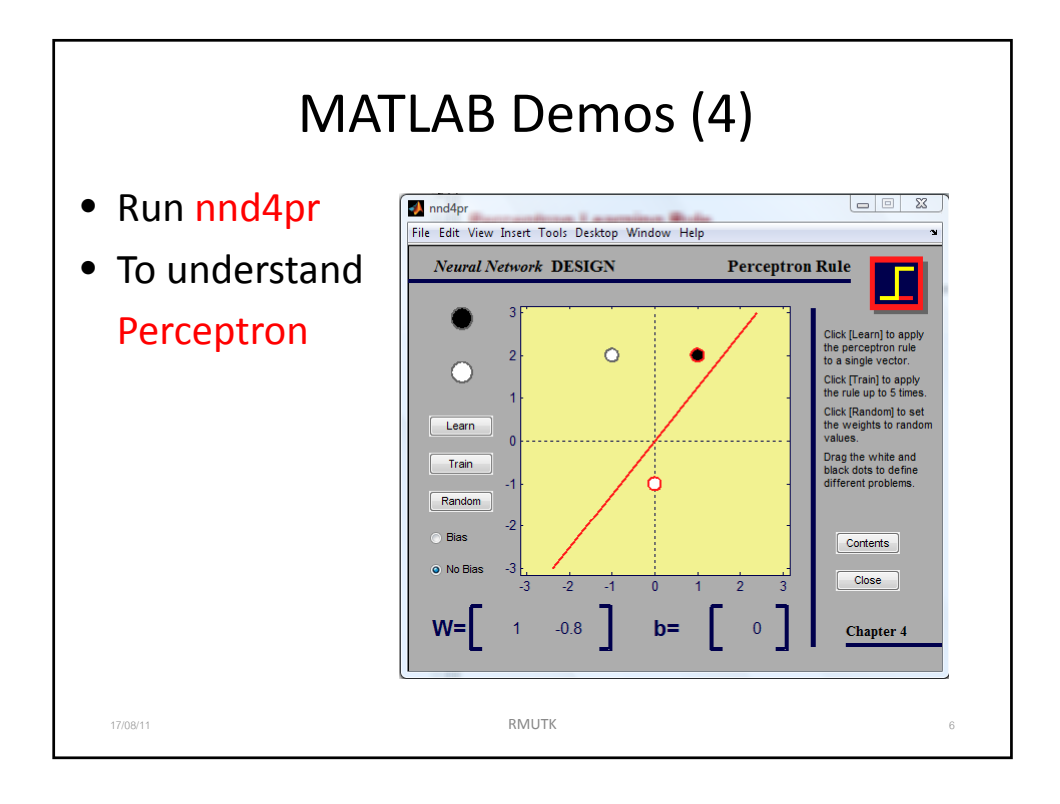

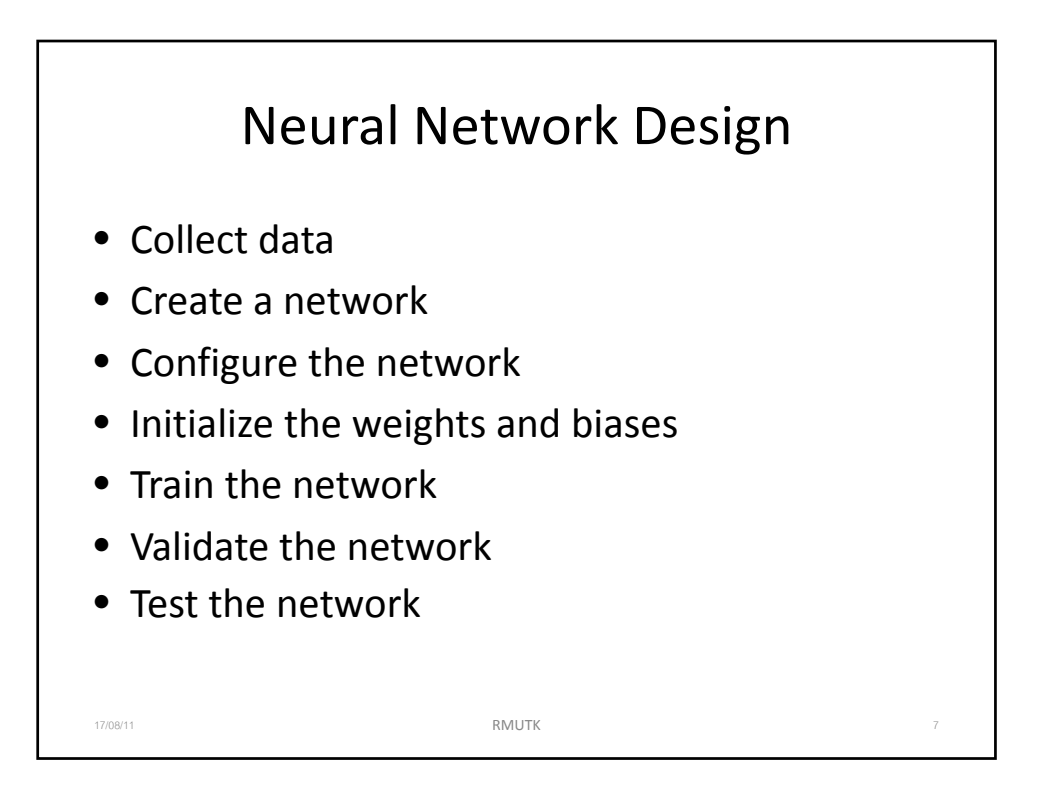

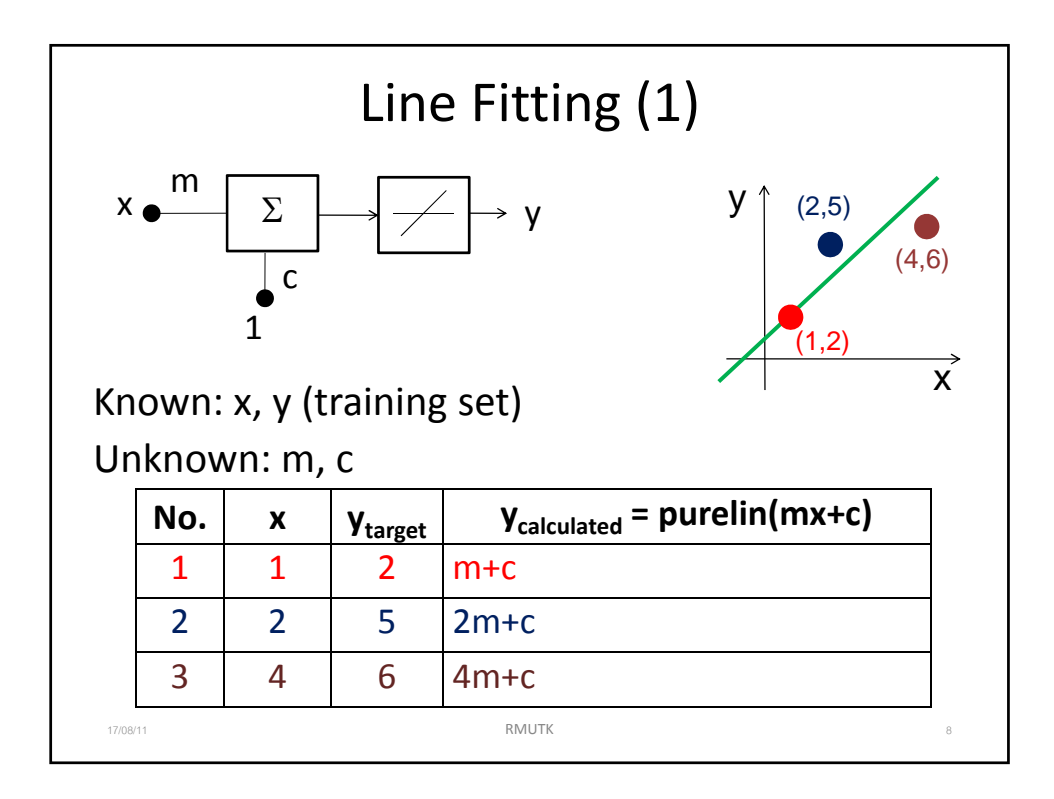

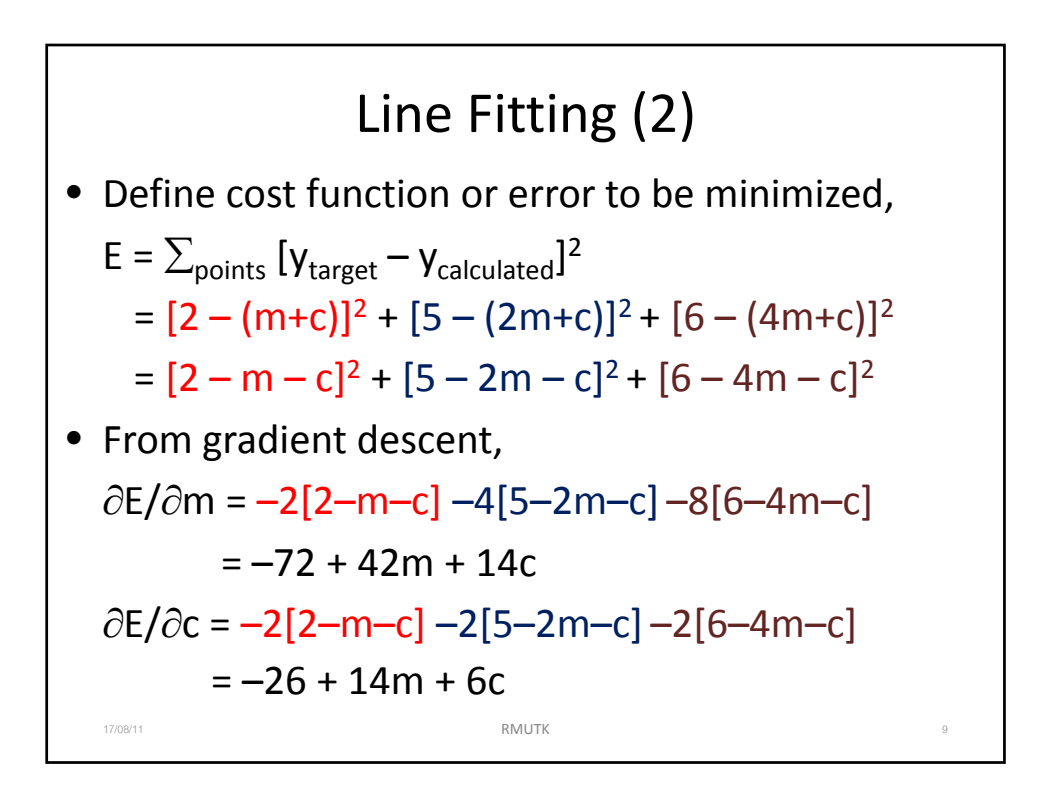

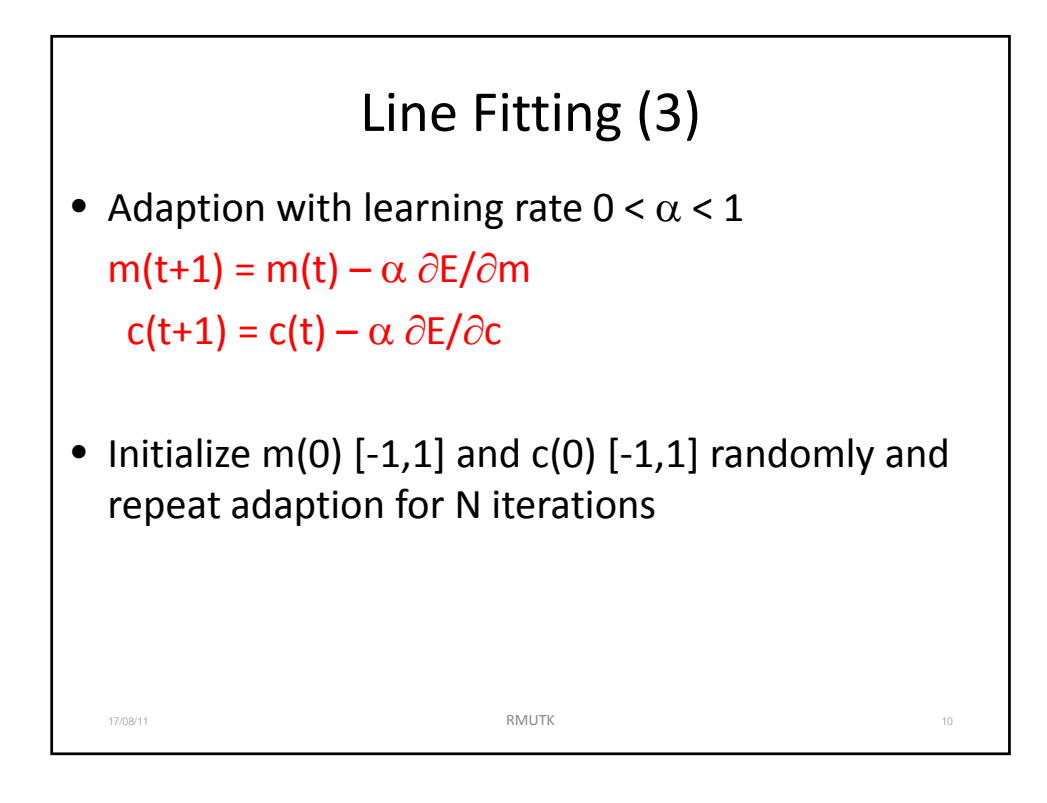

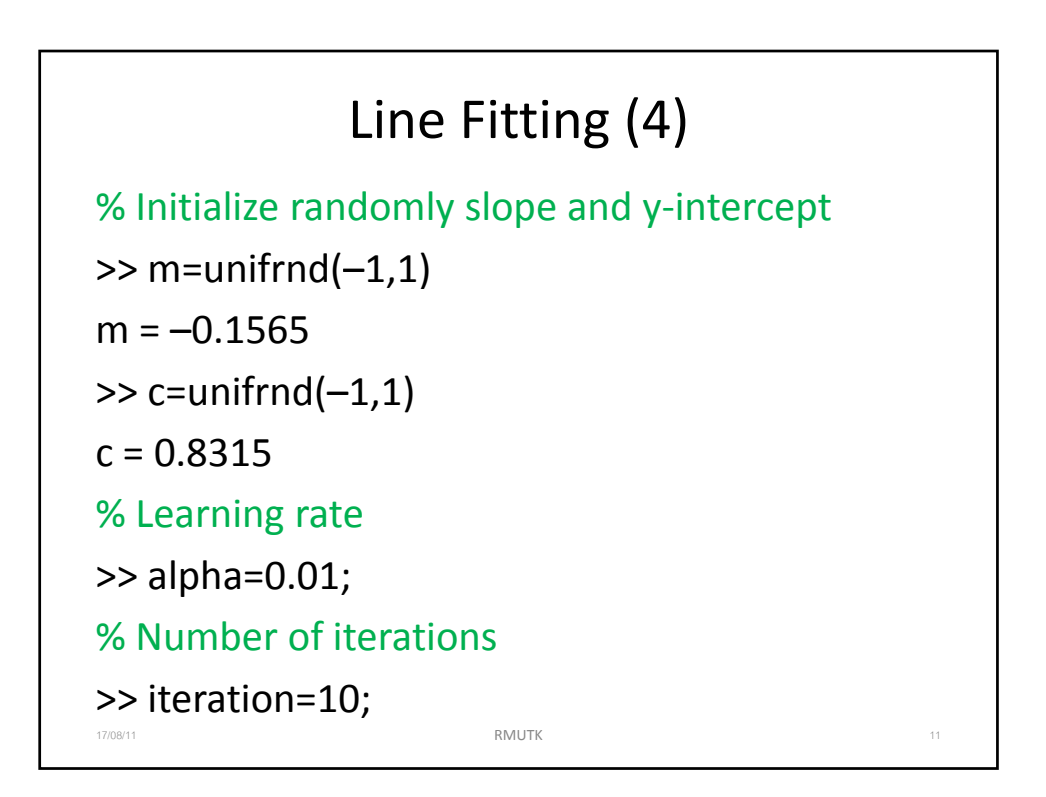

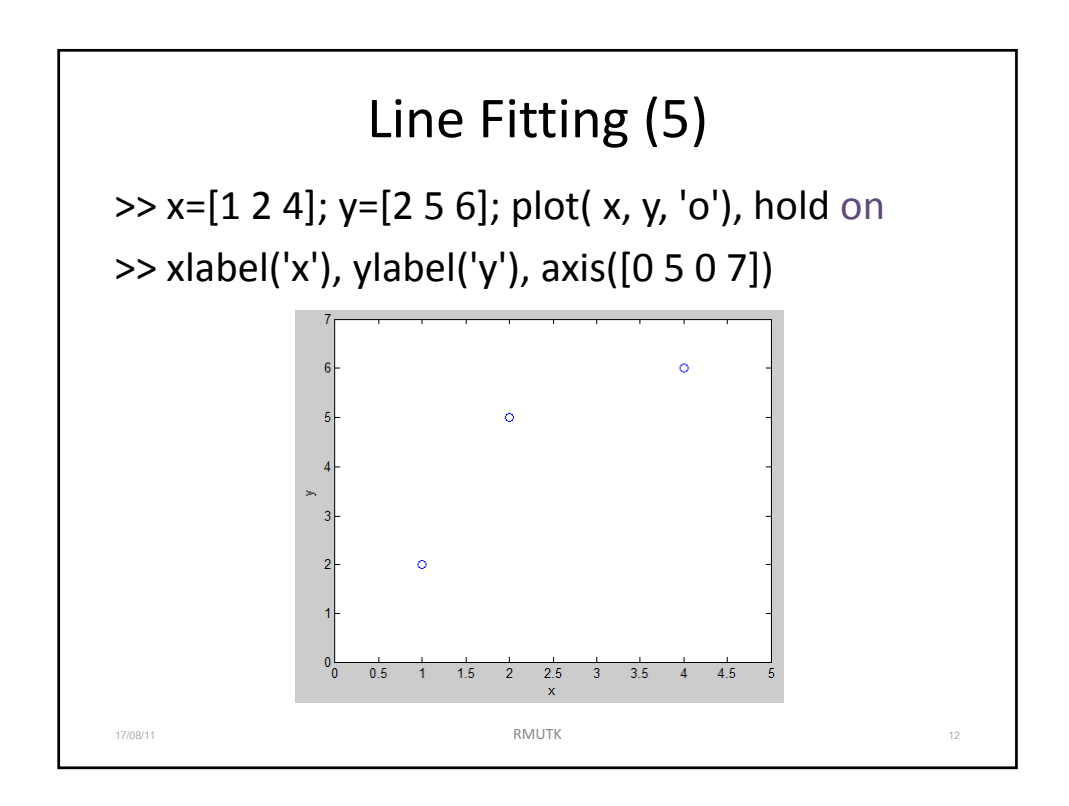

7

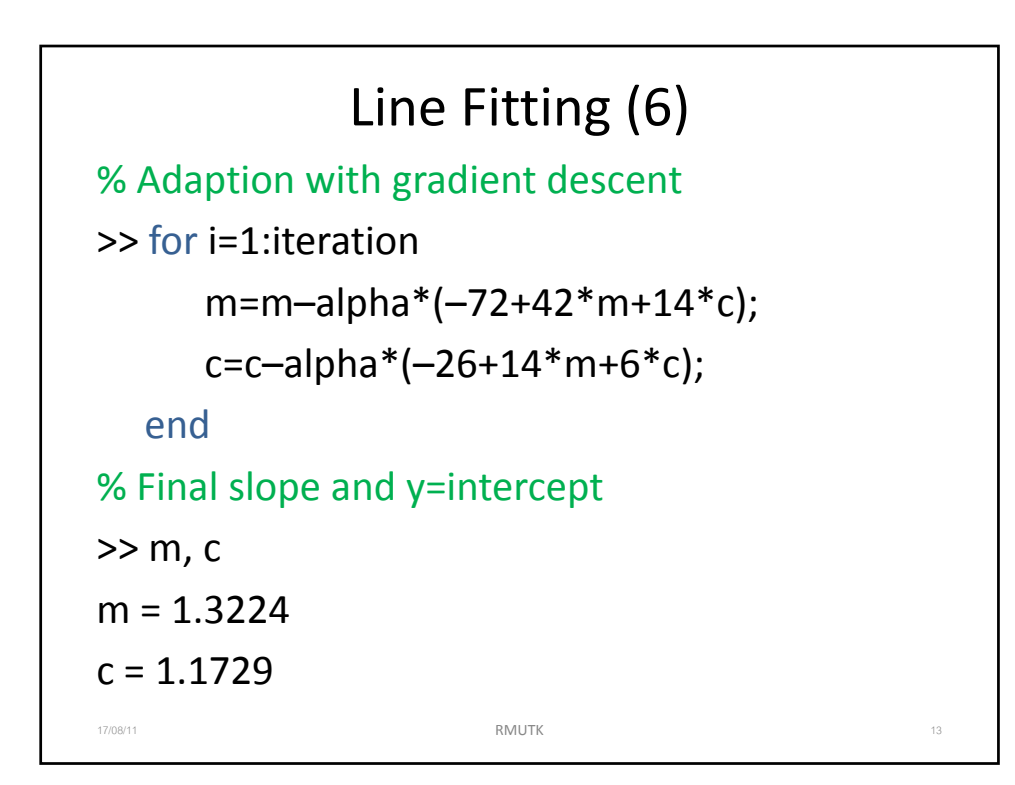

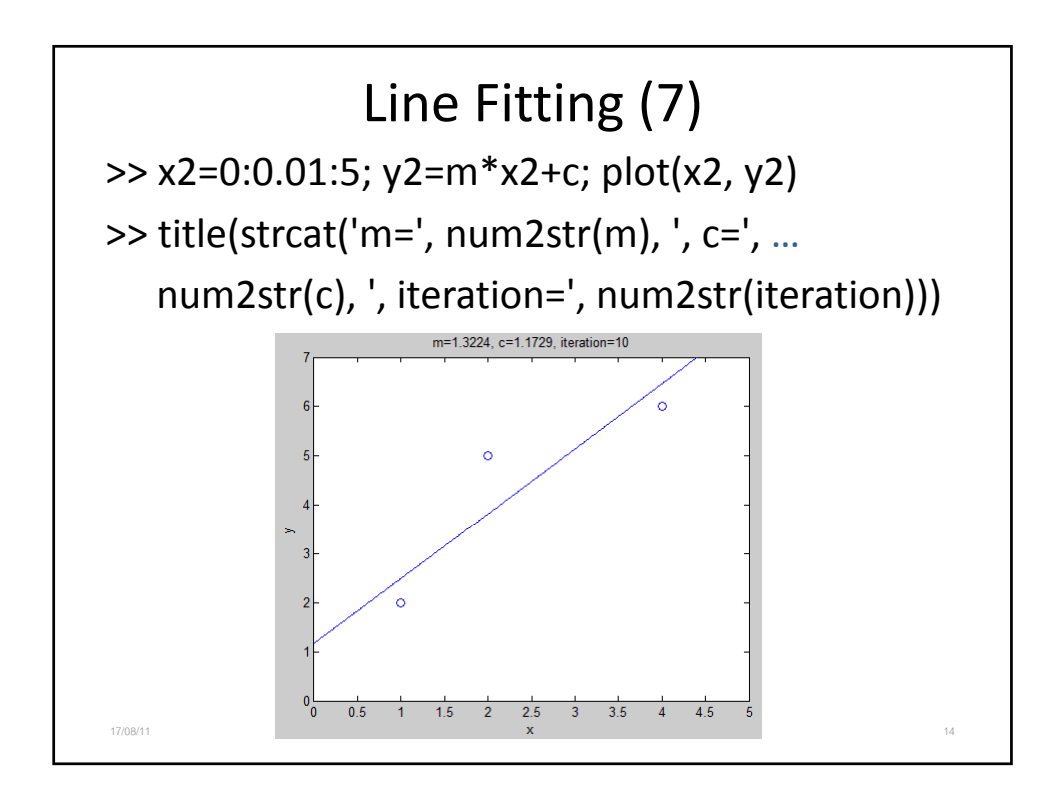

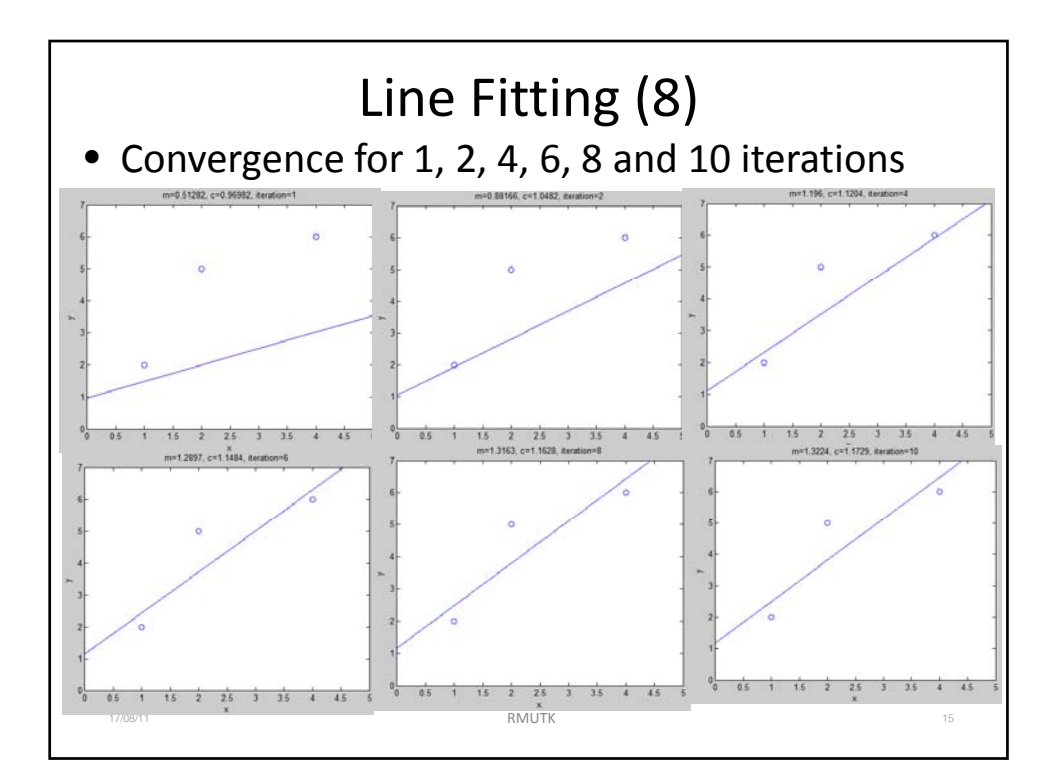

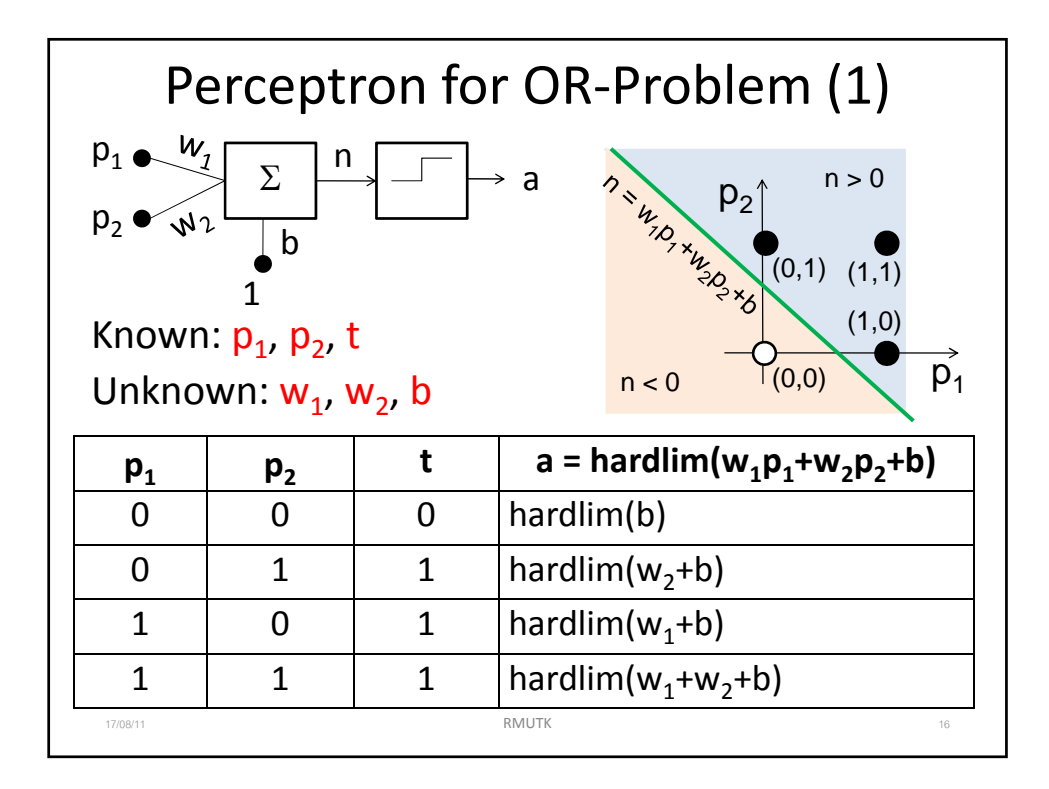

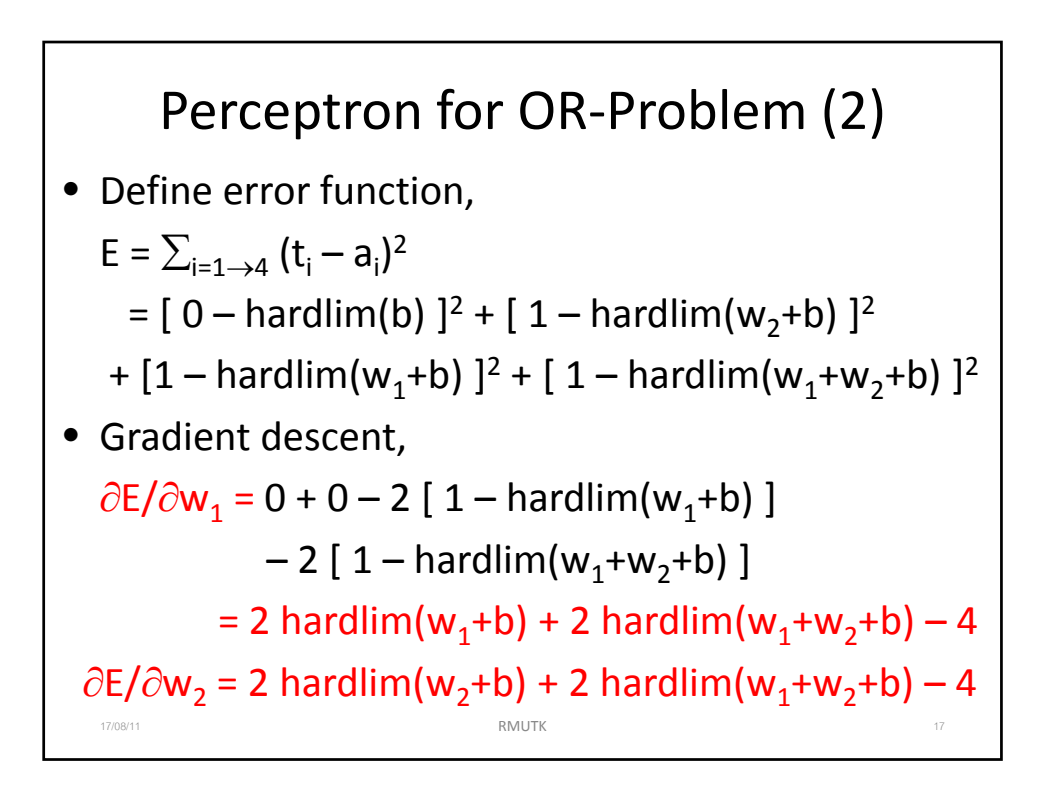

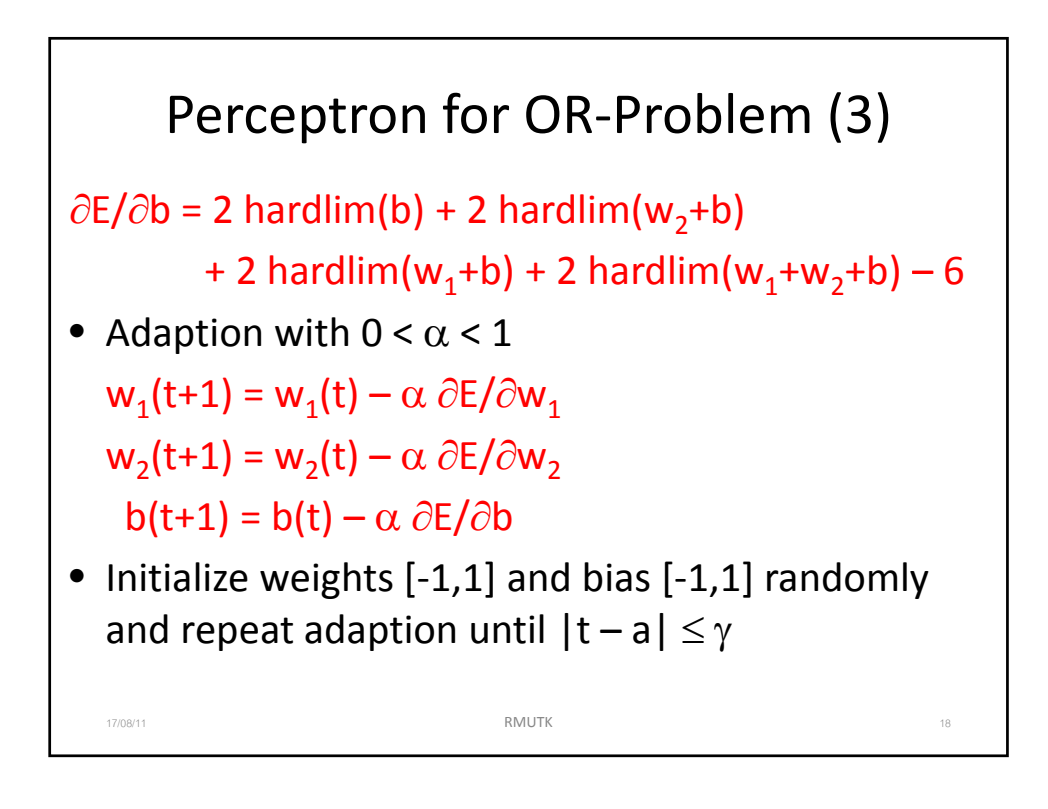

9

## Perceptron for OR‐Problem (4) % Initialize weights and bias  $\gg$  w1=unifrnd(-1,1), w2=unifrnd(-1,1)  $w1 = 0.5075$  $w2 = -0.2391$  $\gg$  b=unifrnd(-1,1)  $b = 0.1356$ >> alpha=0.1; % Learning rate >> gamma=0; % Threshold >> plot( [0 1 1], [1 0 1], '+'), hold on 17/08/11 17/08/11 18:00 19:00 19:00 19:00 19:00 19:00 19:00 19:00 19:00 19:00 19:00 19:00 19:00 19:00 19:00 19

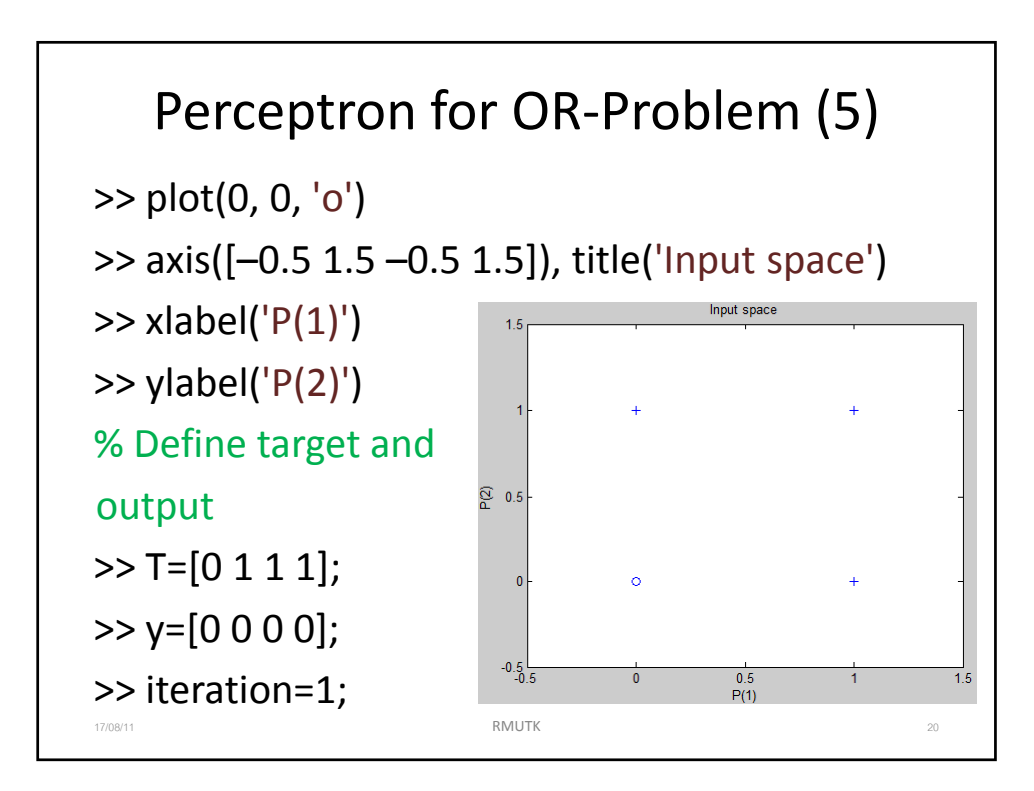

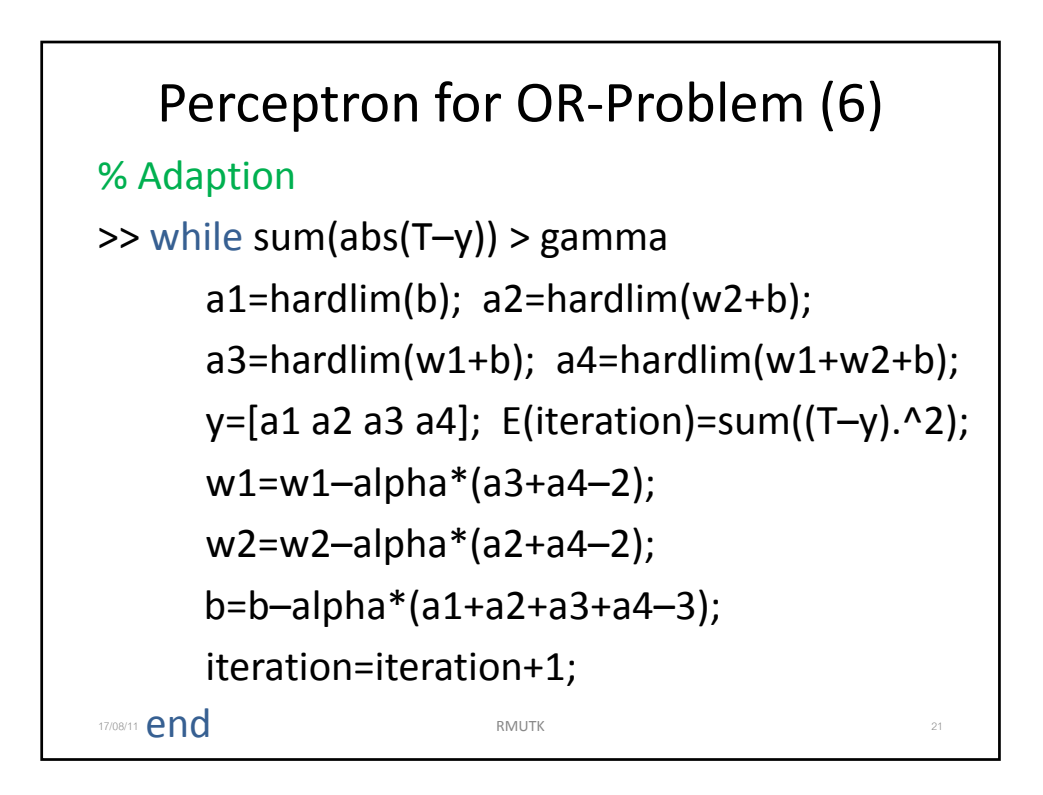

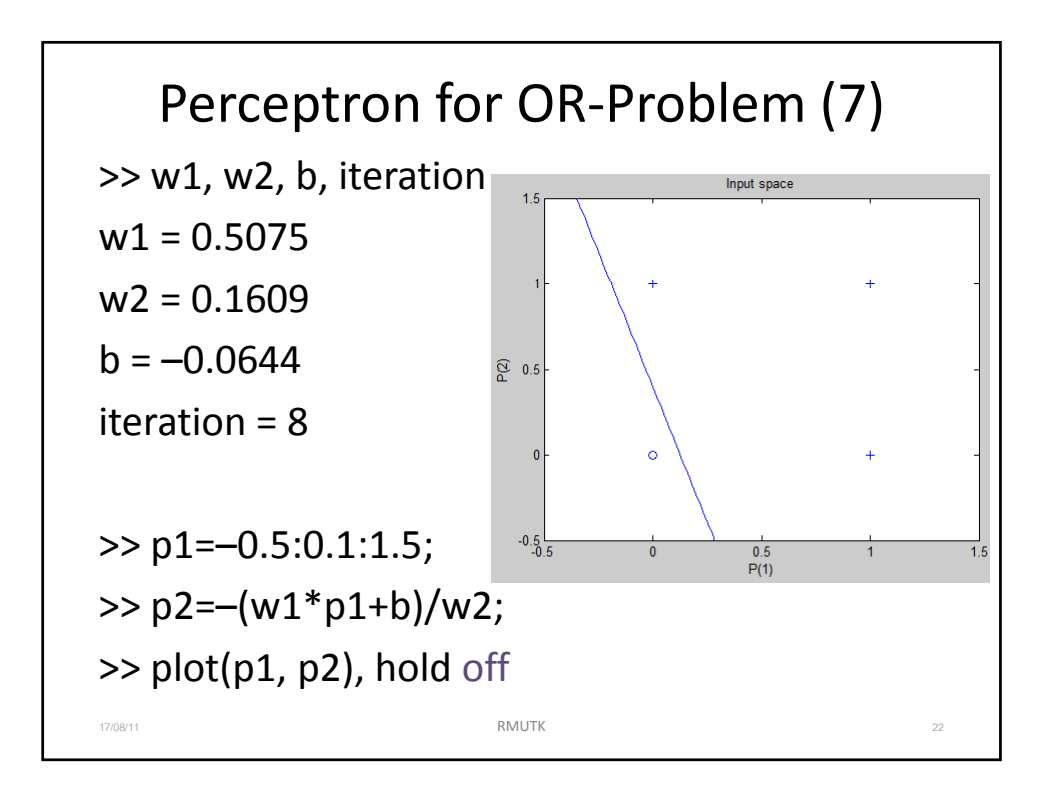

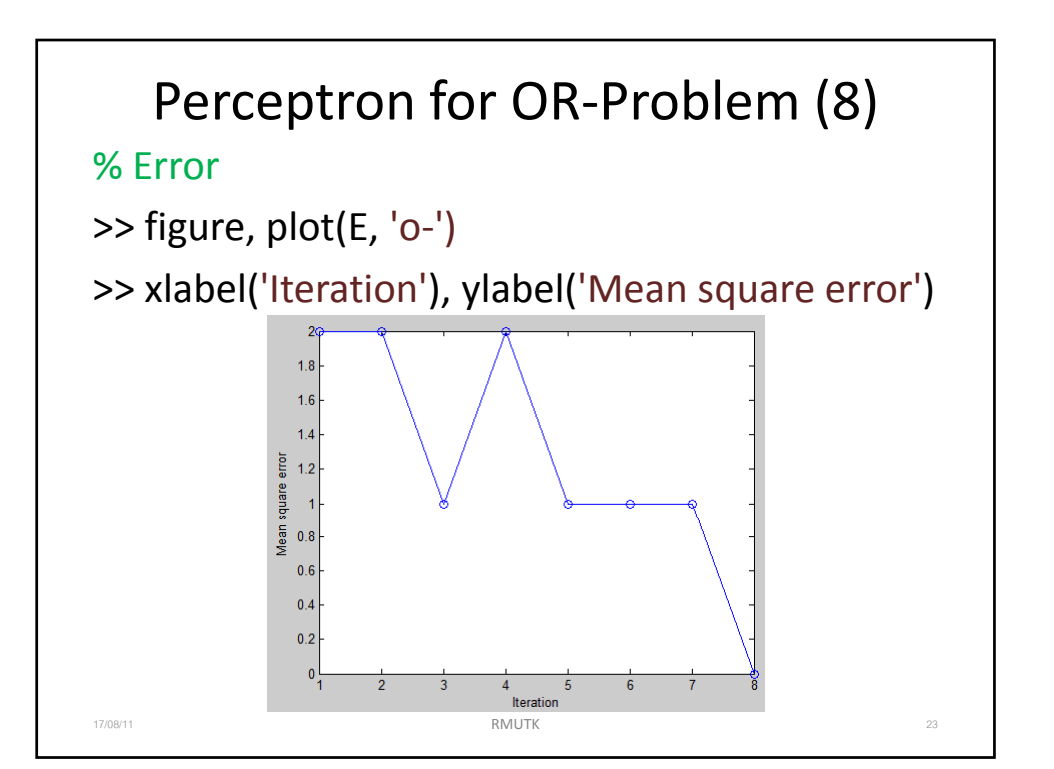

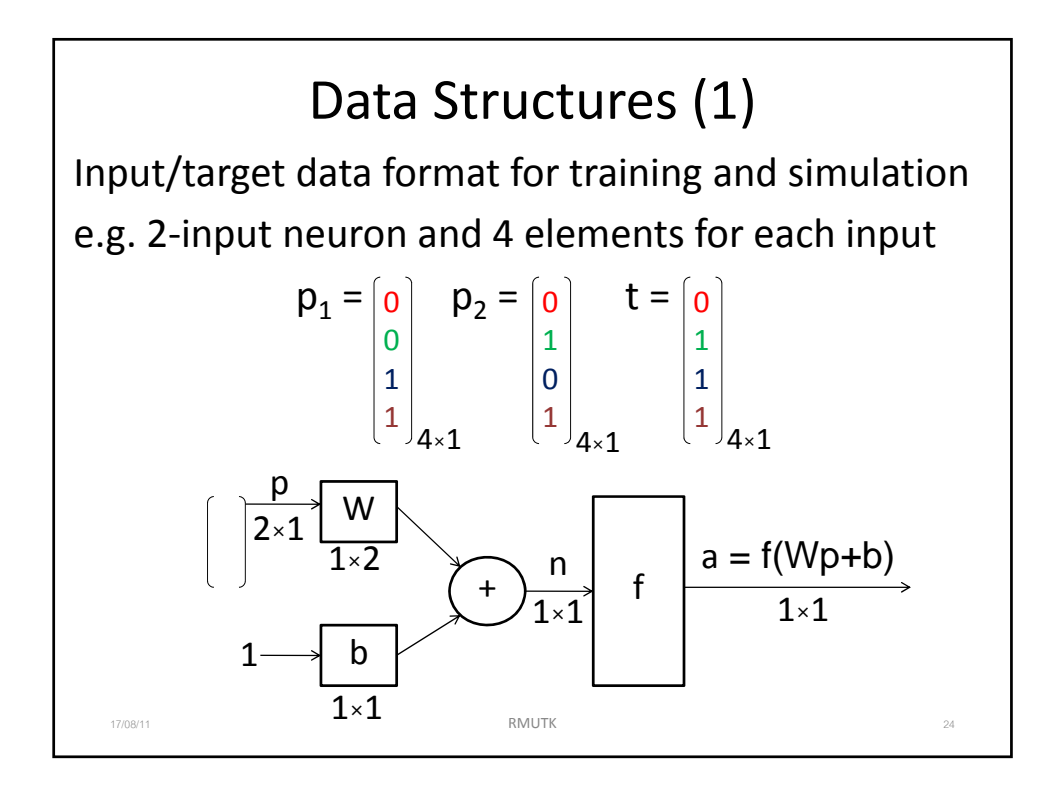

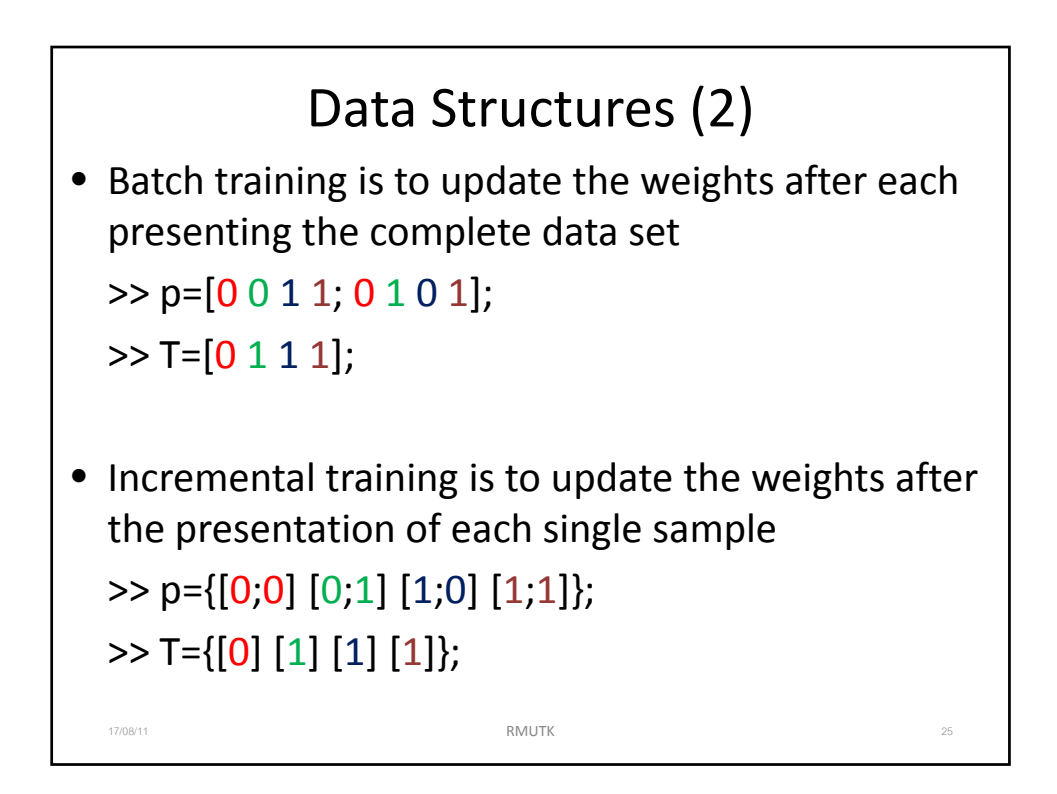

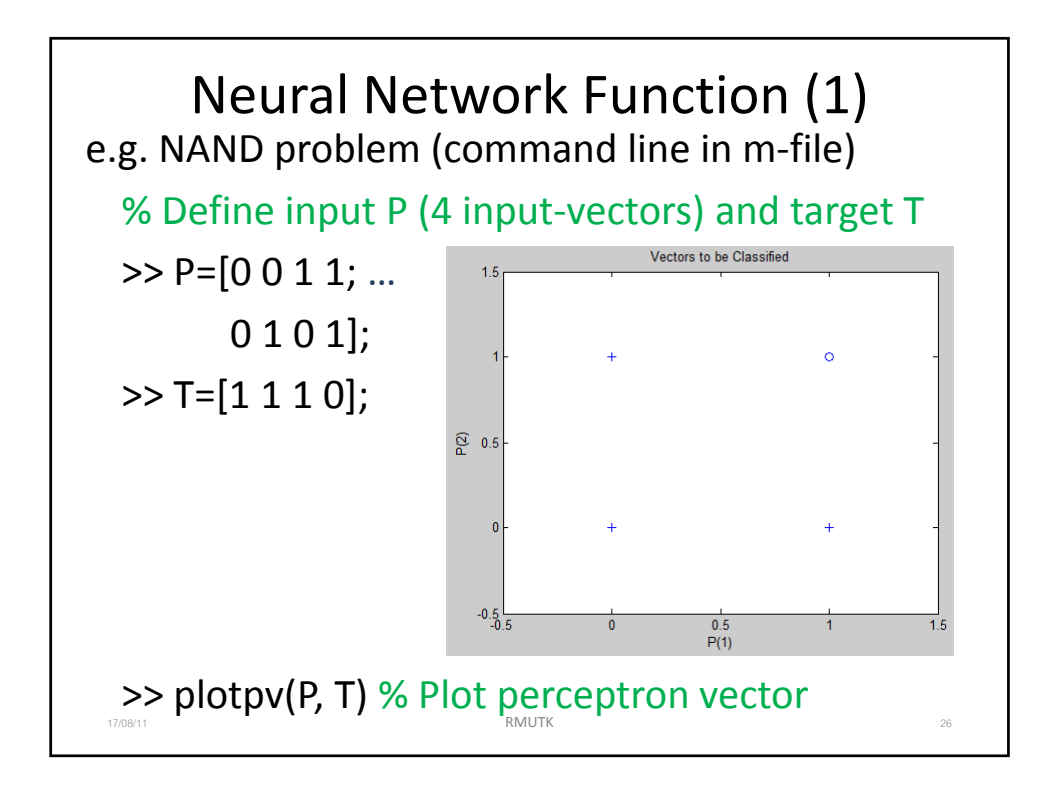

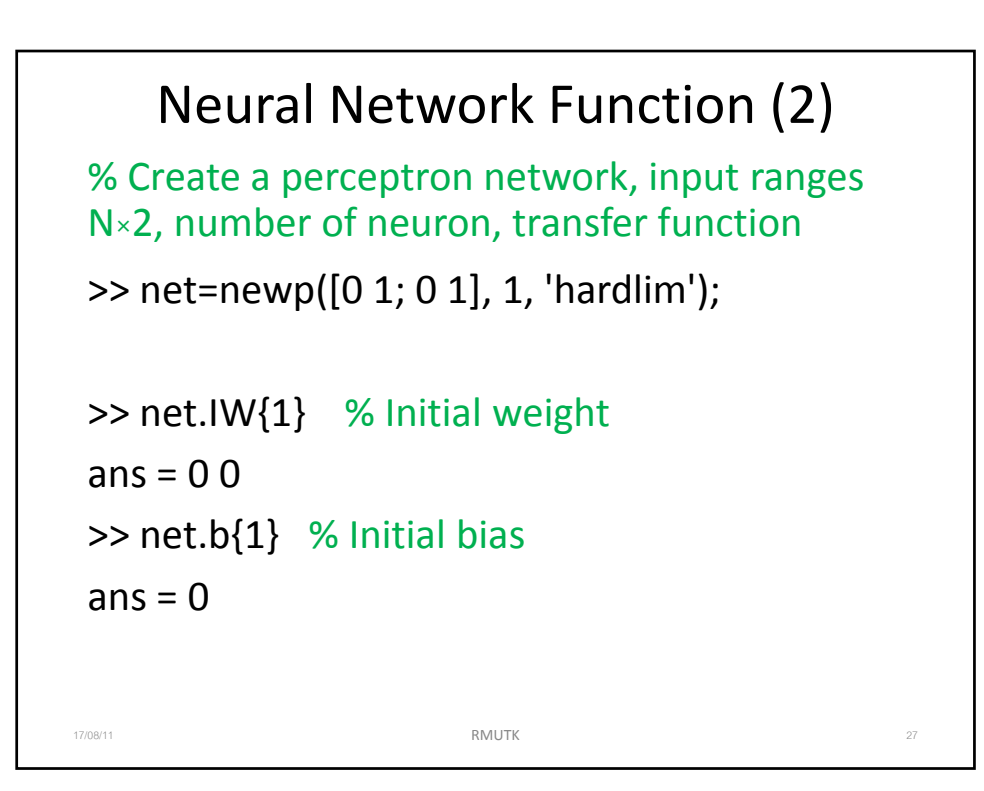

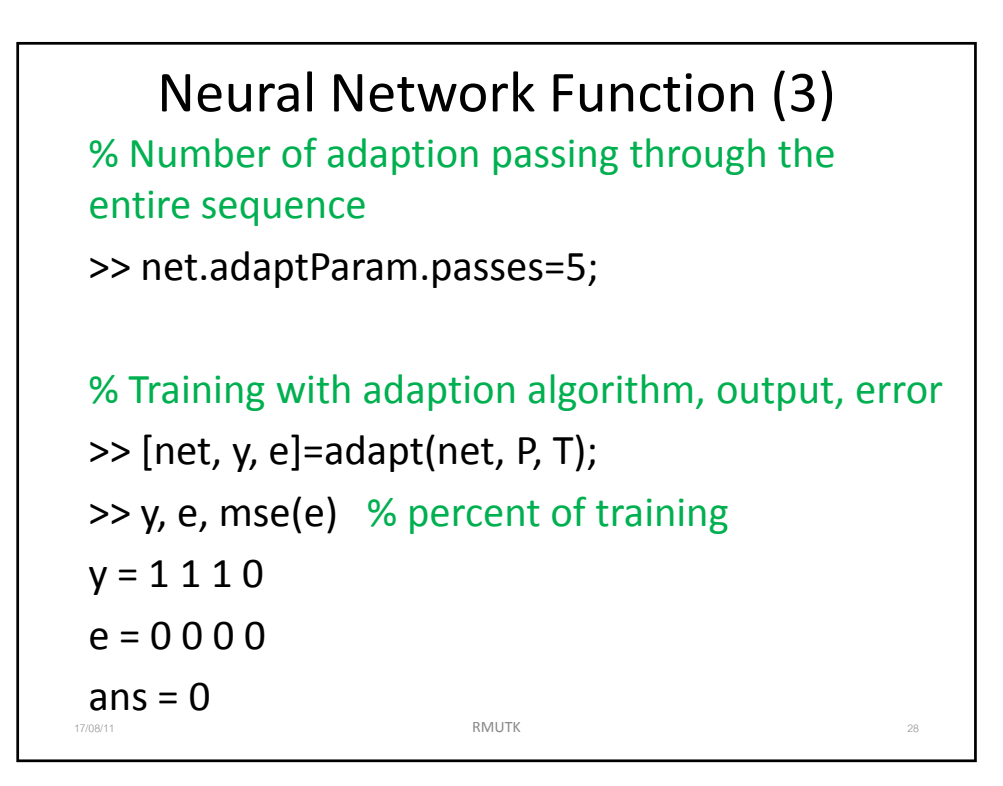

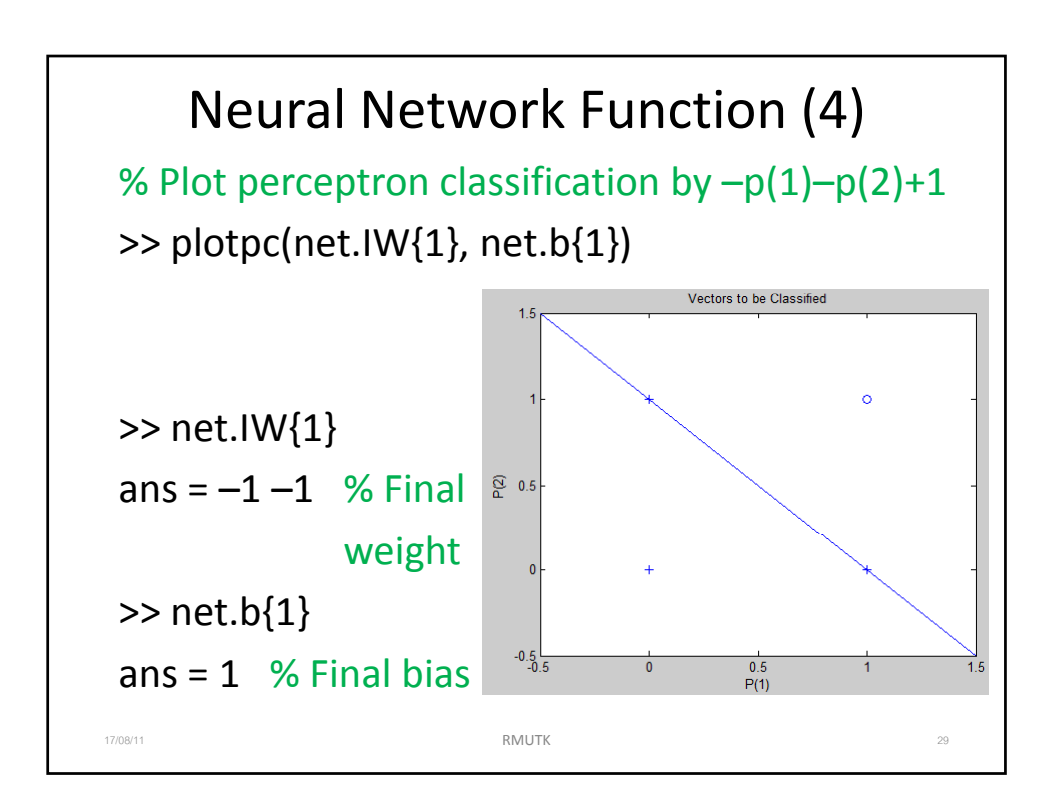

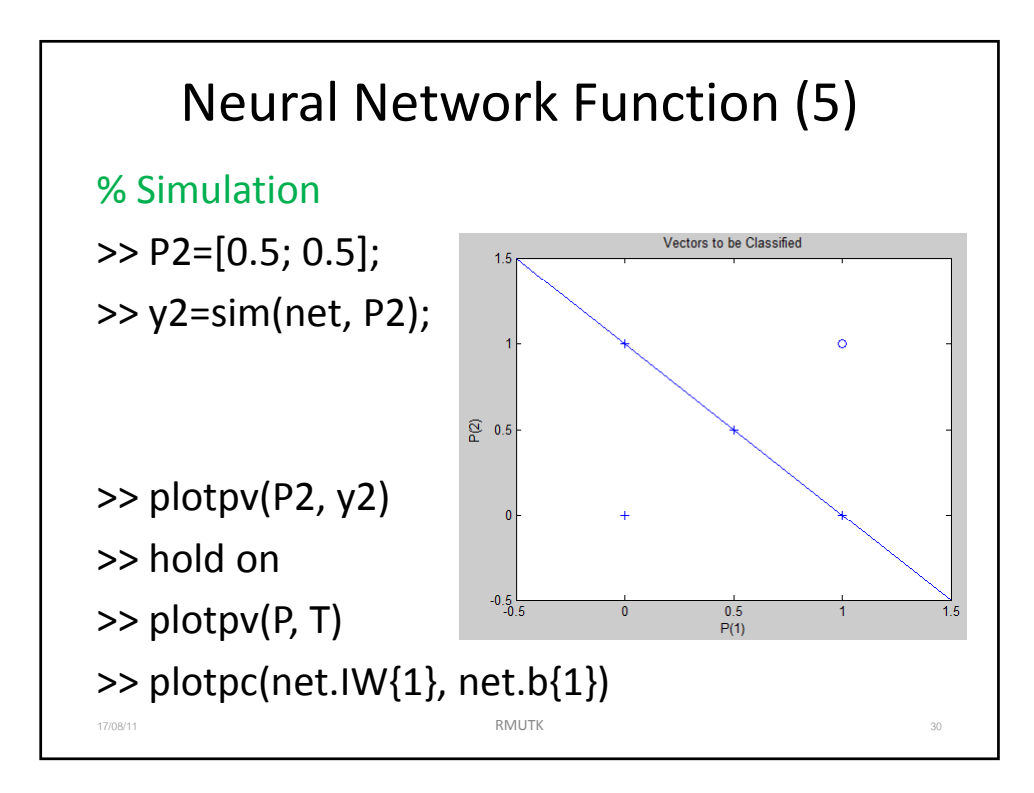

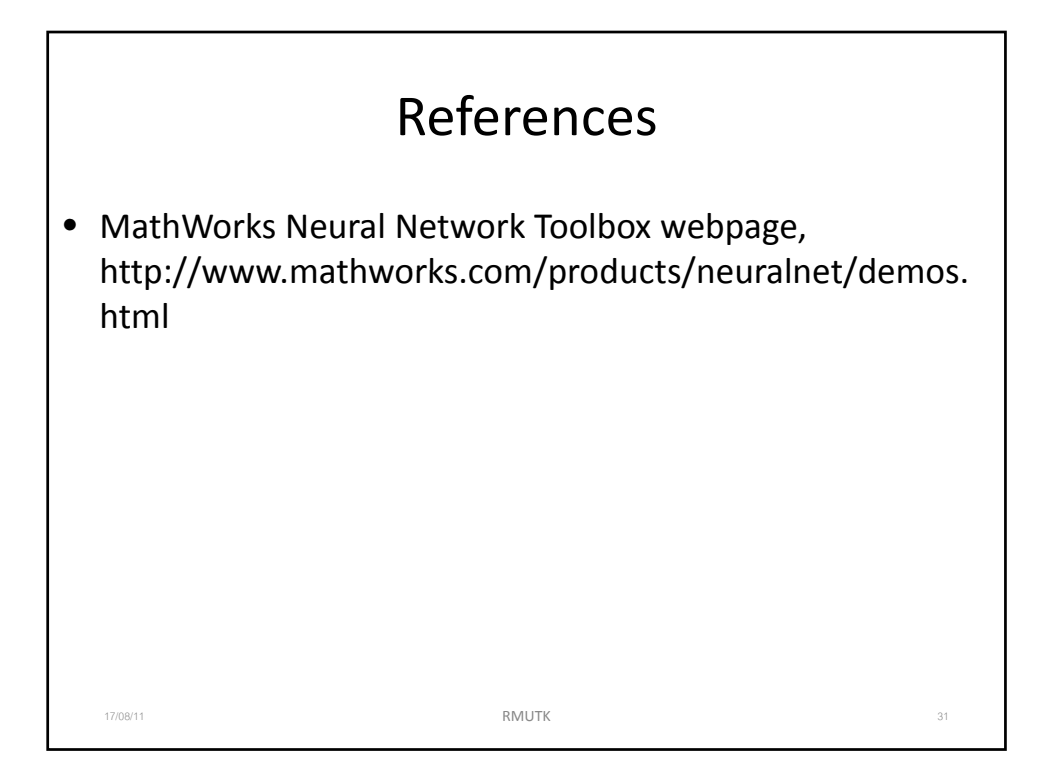

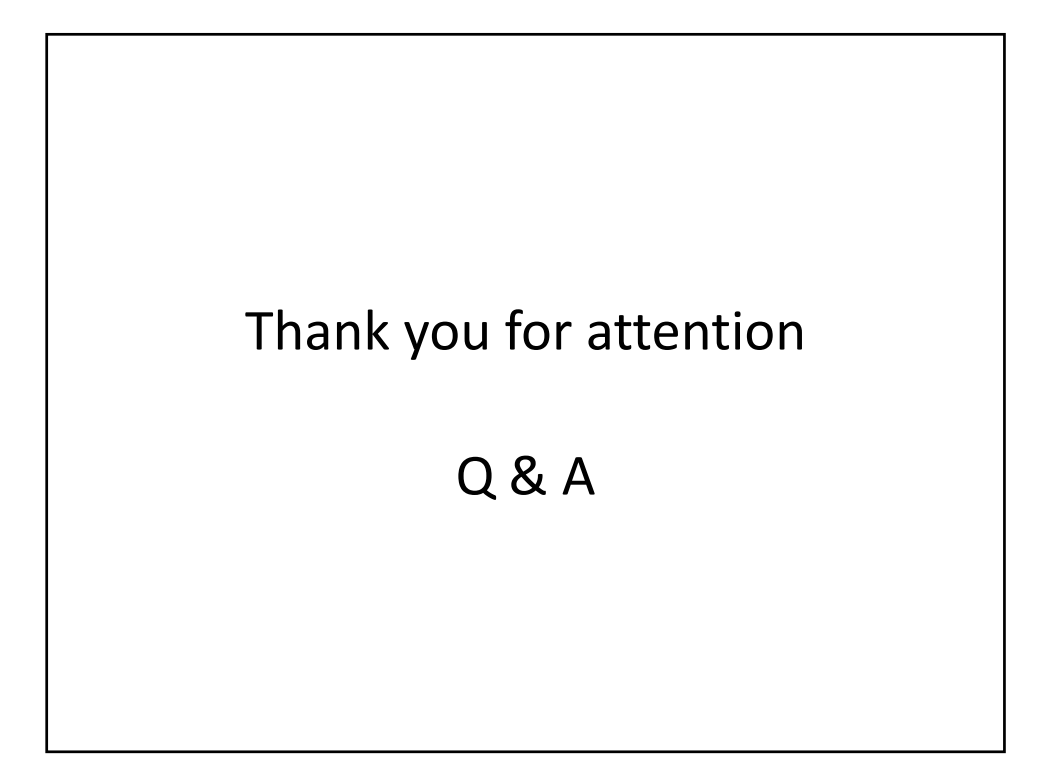